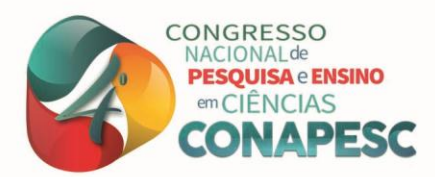

# **O USO DA LINGUAGEM PASCAL NO ENSINO DE MÉDIA, MODA E MEDIANA**

Carlos da Silva Barbosa<sup>1</sup> Márcio da Silva Gangorra<sup>2</sup> Abigail Fregni Lins <sup>3</sup>

## **INTRODUÇÃO**

**.** 

Em uma sociedade onde a tecnologia se desenvolve rapidamente de forma que onde passamos sempre ela estará presente. Ou seja, na educação não seria diferente, o uso de tecnologia está cada dia mais presente nas escolas (ARAÚJO e SANTOS, 2014). De forma que materiais didáticos usados em décadas anteriores foram substituídos, como, por exemplo, o livro didático, calculadoras e a própria lousa.

Porém, esta realidade atual não está presente em todas as escolas. Muitas das escolas os livros didáticos estão desatualizados, e o uso de lousa e giz é o principal recurso utilizado por muitos dos professores (ARAÚJO e SANTOS, 2014). Além destes, há o fato que grande parte das escolas não ter seus Laboratórios de Informática, e quando tem não é utilizada por conta da má qualidade dos computadores, a falta de disponibilidade e quantidade de recursos e de professores poucos preparados.

Apesar dos problemas ainda encontrados, o uso da informática na educação matemática tem adquirido importância cada vez maior, pois a possibilidade de utilização de aplicativos nos processos de ensino e aprendizagem faz com que os alunos desenvolvam alguma habilidade raciocínio lógico e estratégias.

Uma aula desenvolvida em Laboratório de Informática deve ser planejada com muita cautela e com cuidado sobre o assunto matemático abordado para que não fique dúvidas aos alunos e que não seja apenas uma ida ao Laboratório. O professor precisa conhecer os recursos disponíveis dos aplicativos escolhidos para suas atividades de ensino, somente assim estará apto a realizar uma aula dinâmica, criativa e segura (TAJRA, 2001).

3Professor orientador: Doutora, Universidade Estadual da Paraíba – UEPB, bibilins@gmail.com

<sup>1</sup>Graduando do Curso de Licenciatura em Matemática da Universidade Estadual da Paraíba - UEPB, [bscarlos01@gmail.com;](mailto:bscarlos01@gmail.com)

<sup>2</sup>Graduando pelo Curso de Licenciatura em Matemática da Universidade Estadual da Paraíba - UEPB, [13m](mailto:coautor1@email.com)arciog@gmail.com;

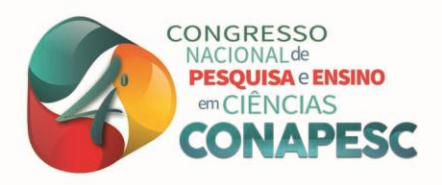

# **LINGUAGEM PASCAL**

Pascal é uma linguagem de programação estruturada, que recebeu este nome em homenagem ao matemático e físico Blaise Pascal. Porém, a linguagem não foi criada por ele, e sim criada em 1970 e idealizada em 1971 pelo suíço Niklaus Wirth, ou seja, mais de 300 anos após a morte de Pascal. Niklaus Wirth afirmava que a linguagem Pascal foi criada para ensinar programação estruturada e para ser utilizada na sua fábrica de aplicativos e programas. Pascal é normalmente uma das linguagens de programação escolhida como introdutória ao ensino de programação, por ser uma linguagem objetiva e de raciocínio lógico. Ela foi muito utilizada no começo dos anos 80, e ainda presente no cenário atual. O aplicativo que possibilita o uso da linguagem Pascal é chamado de Pascalzim, buscando popularizar a linguagem além de facilitar o acesso à mesma por alunos de Matemática da educação básica a aprimorar e aguçar o raciocínio lógico dedutivo.

#### **COMANDOS DO APLICATIVO PASCALZIM**

O comando de entrada é utilizado para receber dados digitados pelo usuário. Os dados recebidos são armazenados em variáveis. Esse comando é representado pela palavra-chave *Read* ou *Readln,* que desempenham a mesma função. A única diferença é que após a entrada de dados com Read o cursor fica na mesma linha, e no caso do Readln o cursor vai para a linha debaixo.

O comando de saída de dados é utilizado para mostrar dados na tela. Esse comando é representado pelas palavras *Write* ou *Writeln* e os dados podem ser conteúdos de variáveis e/ou mensagens e de forma semelhante ao comando anterior a única diferença entre Write e Writeln é que no caso do Writeln o cursor vai para a linha debaixo.

Comandos de atribuição, no compilador, são definidos para tipos predefinidos. O tipo da expressão deve ser igual ao tipo da variável, com exceção de dois casos especiais onde, a variável é do tipo *real* e a expressão é do tipo *integer.*

Também há os Comandos Compostos que, além de marcar o início e fim da seção de comandos, o par *Begin* e *End* define um par de instruções usado para combinar um conjunto de comandos em um comando composto, também chamado de bloco de comandos.

## **MÉDIA, MODA E MEDIANA**

(83) 3322.3222 contato@conapesc.com.br www.conapesc.com.br

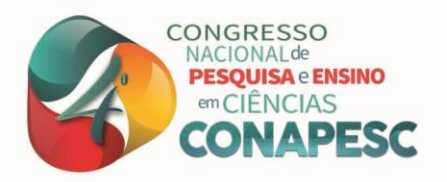

*[Média,](https://brasilescola.uol.com.br/matematica/media-aritmetica.htm) [Moda](https://brasilescola.uol.com.br/matematica/medidas-centralidade-moda.htm) e [Mediana](https://brasilescola.uol.com.br/matematica/mediana.htm)* são medidas obtidas de [conjuntos](https://brasilescola.uol.com.br/matematica/conjunto.htm) de dados que podem ser usadas para representar todo o conjunto. A tendência dessas medidas é resultar em um valor central. Por essa razão, elas são chamadas de *medidas de centralidade*.

*Média* é calculada somando-se todos os valores de um conjunto de dados e dividindose pelo número de elementos deste conjunto. Como a média é uma medida sensível aos valores da amostra, é mais adequada para situações em que os dados são distribuídos mais ou menos de forma uniforme, ou seja, valores sem grandes discrepâncias.

*Moda* representa o valor mais frequente de um conjunto de dados. Sendo assim, para defini-la basta observar a frequência com que os valores aparecem. Um conjunto de dados é chamado de bimodal quando apresenta duas modas, ou seja, dois valores são mais frequentes.

*Mediana* representa o valor de um conjunto de dados. Para encontrar o valor da mediana é necessário colocar os valores em ordem crescente ou decrescente. Quando o número de elementos de um conjunto é par, a mediana é encontrada pela média dos dois valores centrais. Assim, esses valores são somados e divididos por dois.

#### **PROPOSTA DE AULA**

Nossa proposta envolve cinco aulas de 45 minutos. Sugerimos a introdução da linguagem Pascal para turmas do Ensino Médio, no Laboratório de Informática, colocando os alunos em duplas.

Antes de se trabalhar com o Aplicativo Pascalzim necessita-se dar uma breve explicação aos alunos sobre *Média, Moda e Mediana* (tempo de duas aulas).

Por conseguinte, mostra-se e explicam-se alguns dos comandos do aplicativo Pascalzim aos alunos, como Read, Program, Begin, entre outros (tempo de uma aula).

Ressaltamos que para estimular o pensamento lógico dedutivo dos alunos, para que eles percebam cada comando e cada variável, é necessário colocá-los de forma e ordem correta na linguagem Pascal para que sejam compreendidos.

Para que os alunos se familiarizarem com a linguagem Pascal, o professor, junto aos alunos, deve sugerir alguns problemas, de início mais fáceis, a serem programados para que assim os alunos possam compreender melhor os comandos do aplicativo Pascalzim, para que, só então, os alunos possam desenvolver um programa para calcular Média, Moda e Mediana de qualquer conjunto de valores (tempo de duas aulas).

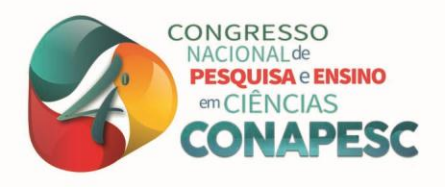

## **RESULTADOS ESPERADOS**

Buscamos mostrar com nosso pôster a eficiência e facilidade na utilização da linguagem Pascal para o ensino básico, em especial a alunos do Ensino Médio. Esperamos que nossa sugestão de proposta de aula traga resultados positivos, tanto na aula em si, como também na utilização do aplicativo Pascalzim em outras áreas da Matemática.

## **REFERÊNCIAS**

APLICATIVO PASCALZIM. Disponível em: [https://www.freepascal.org/down/sparc/linux.var.](https://www.freepascal.org/down/sparc/linux.var) Acesso em: 03 de abril de 2019.

ARAÚJO, Adriano Jones Sá; SANTOS, Reinaldo Silva dos. **O Uso de Tecnologia Digitais No Ensino da Matemática.** Trabalho de Conclusão de Curso, 76 f. Universidade Federal do Amapá, Câmpus Macapá, 2014.

MOURA, Antônio Marcos Nunes de. Pascal: Comandos de Entrada e Saída. **Wikibooks.**  Disponível em: [https://pt.wikibooks.org/wiki/Pascal/Comandos\\_de\\_Entrada\\_e\\_Sa%C3%ADda.](https://pt.wikibooks.org/wiki/Pascal/Comandos_de_Entrada_e_Sa%C3%ADda) Consultado em 25 de maio de 2019.

PASCAL E A LINGUAGEM DE PROGRAMAÇÃO. **Só Matemática**. Consultado em 05/06/2019 às 20:41. Disponível em<https://www.somatematica.com.br/curiosidades/c80.php>

SILVA, Nildo Carlos da. Comandos da Linguagem Pascal. **Instituto Federal Catarinense**. Disponível em: https://pt.scribd.com/doc/86151379/Principais-Comandos-Em-Pascal. Acesso em 25 de maio de 2019.

SILVA, Luiz Paulo Moreira. Moda, média e mediana. **Brasil Escola**. Disponível em: https://brasilescola.uol.com.br/matematica/moda-media-mediana.htm. Acesso em 03 de junho de 2019.

TAJRA, Sanmya Feitosa. **Informática na Educação: novas ferramentas pedagógicas para o professor na atualidade.** 3. ed. São Paulo: Érica, 2001.